# Package 'sparsebn'

November 4, 2019

<span id="page-0-0"></span>Title Learning Sparse Bayesian Networks from High-Dimensional Data

Version 0.1.0

Date 2019-11-05

Maintainer Bryon Aragam <sparsebn@gmail.com>

# **Description**

Fast methods for learning sparse Bayesian networks from high-dimensional data using sparse regularization, as described in Aragam, Gu, and Zhou (2017) <arXiv:1703.04025>. Designed to handle mixed experimental and observational data with thousands of variables with either continuous or discrete observations.

**Depends** R ( $>= 3.2.3$ ), sparsebnUtils ( $>= 0.0.5$ ), ccdrAlgorithm ( $>=$ 0.0.4), discretedAlgorithm  $(>= 0.0.5)$ 

Suggests knitr, rmarkdown, mvtnorm, igraph, graph, testthat

URL <https://github.com/itsrainingdata/sparsebn>

BugReports <https://github.com/itsrainingdata/sparsebn/issues>

License GPL  $(>= 2)$ 

RoxygenNote 6.1.1

VignetteBuilder knitr

LazyData true

NeedsCompilation no

Author Bryon Aragam [aut, cre], Jiaying Gu [aut], Dacheng Zhang [aut], Qing Zhou [aut]

Repository CRAN

Date/Publication 2019-11-04 19:50:02 UTC

# R topics documented:

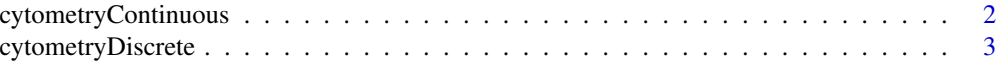

<span id="page-1-0"></span>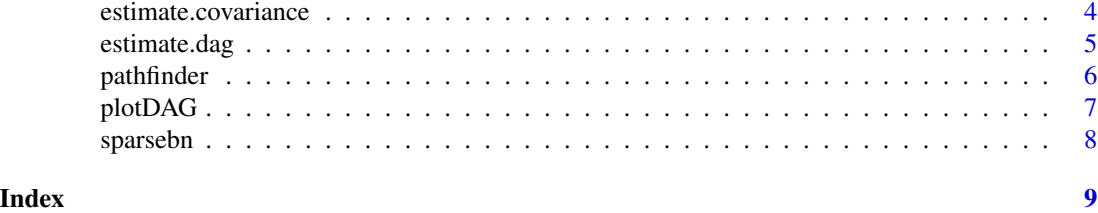

<span id="page-1-1"></span>cytometryContinuous *The continuous cytometry network*

#### Description

Data and network for analyzing the flow cytometry experiment from [Sachs et al. \(2005\)](http://science.sciencemag.org/content/308/5721/523.long) [1]. This dataset contains the raw measurements from these experiments.

# Usage

data(cytometryContinuous)

#### Format

A [list](#page-0-0) with three components:

- dag An [edgeList](#page-0-0) containing the consensus network (11 nodes, 17 edges).
- data A [data.frame](#page-0-0) with 11 variables and 7466 observations.
- ivn A [list](#page-0-0) specifying which nodes are under intervention in each observation. Compatible with the input to [sparsebnData](#page-0-0).

# Details

The dataset consists of  $n = 7466$  observations of  $p = 11$  continuous variables corresponding to different proteins and phospholipids in human immune system cells, and each observation indicates the measured level of each biomolecule in a single cell under different experimental interventions. Based on this data, a consensus network was reconstructed and validated, which is included as well.

# References

[1] Sachs, Karen, et al. ["Causal protein-signaling networks derived from multiparameter single-cell](http://science.sciencemag.org/content/308/5721/523.long) [data.](http://science.sciencemag.org/content/308/5721/523.long)" Science 308.5721 (2005): 523-529.

# Examples

```
# Create a valid sparsebnData object from the cytometry data
data(cytometryContinuous)
dat <- sparsebnData(cytometryContinuous$data, type = "c", ivn = cytometryContinuous$ivn)
```
<span id="page-2-0"></span>Data and network for analyzing the flow cytometry experiment from [Sachs et al. \(2005\)](http://science.sciencemag.org/content/308/5721/523.long) [1]. The data is a cleaned and discretized version of the raw data (see [cytometryContinuous](#page-1-1) for details) from these experiments.

### Usage

```
data(cytometryDiscrete)
```
# Format

A [list](#page-0-0) with three components:

- dag An [edgeList](#page-0-0) containing the consensus network (11 nodes, 17 edges).
- data A [data.frame](#page-0-0) with 11 variables and 5400 observations.
- ivn A [list](#page-0-0) specifying which nodes are under intervention in each observation. Compatible with the input to [sparsebnData](#page-0-0).

# Details

After cleaning and pre-processing, the raw continuous measurements have been binned into one of three levels:  $low = 0$ , medium = 1, or high = 2. Due to the pre-processing, the discrete data contains fewer observations  $(n = 5400)$  compared to the raw, continuous data.

# References

[1] Sachs, Karen, et al. ["Causal protein-signaling networks derived from multiparameter single-cell](http://science.sciencemag.org/content/308/5721/523.long) [data.](http://science.sciencemag.org/content/308/5721/523.long)" Science 308.5721 (2005): 523-529.

# Examples

```
# Create a valid sparsebnData object from the cytometry data
data(cytometryDiscrete)
dat <- sparsebnData(cytometryDiscrete$data, type = "d", ivn = cytometryDiscrete$ivn)
```
<span id="page-3-2"></span><span id="page-3-1"></span><span id="page-3-0"></span>Methods for inferring (i) Covariance matrices and (ii) Precision matrices for continuous, Gaussian data.

# Usage

```
estimate.covariance(data, ...)
estimate.precision(data, ...)
```
# Arguments

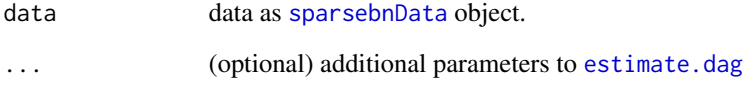

# Details

For Gaussian data, the precision matrix corresponds to an undirected graphical model for the distribution. This undirected graph can be tied to the corresponding directed graphical model; see Sections 2.1 and 2.2 (equation (6)) of Aragam and Zhou (2015) for more details.

# Value

Solution path as a plain [list](#page-0-0). Each component is a [Matrix](#page-0-0) corresponding to an estimate of the covariance or precision (inverse covariance) matrix for a given value of lambda.

# Examples

```
data(cytometryContinuous)
dat <- sparsebnData(cytometryContinuous$data, type = "c", ivn = cytometryContinuous$ivn)
estimate.covariance(dat) # estimate covariance
estimate.precision(dat) # estimate precision
```
<span id="page-4-1"></span><span id="page-4-0"></span>

Estimate the structure of a DAG (Bayesian network) from data. Works with any combination of discrete / continuous and observational / experimental data.

# Usage

```
estimate.dag(data, lambdas = NULL, lambdas.length = 20,
 whitelist = NULL, blacklist = NULL, error.tol = 1e-04,
 max.iters = NULL, edge.threshold = NULL, concavity = 2,weight.scale = 1, convLb = 0.01, upperbound = 100,
  adaptive = FALSE, verbose = FALSE)
```
# Arguments

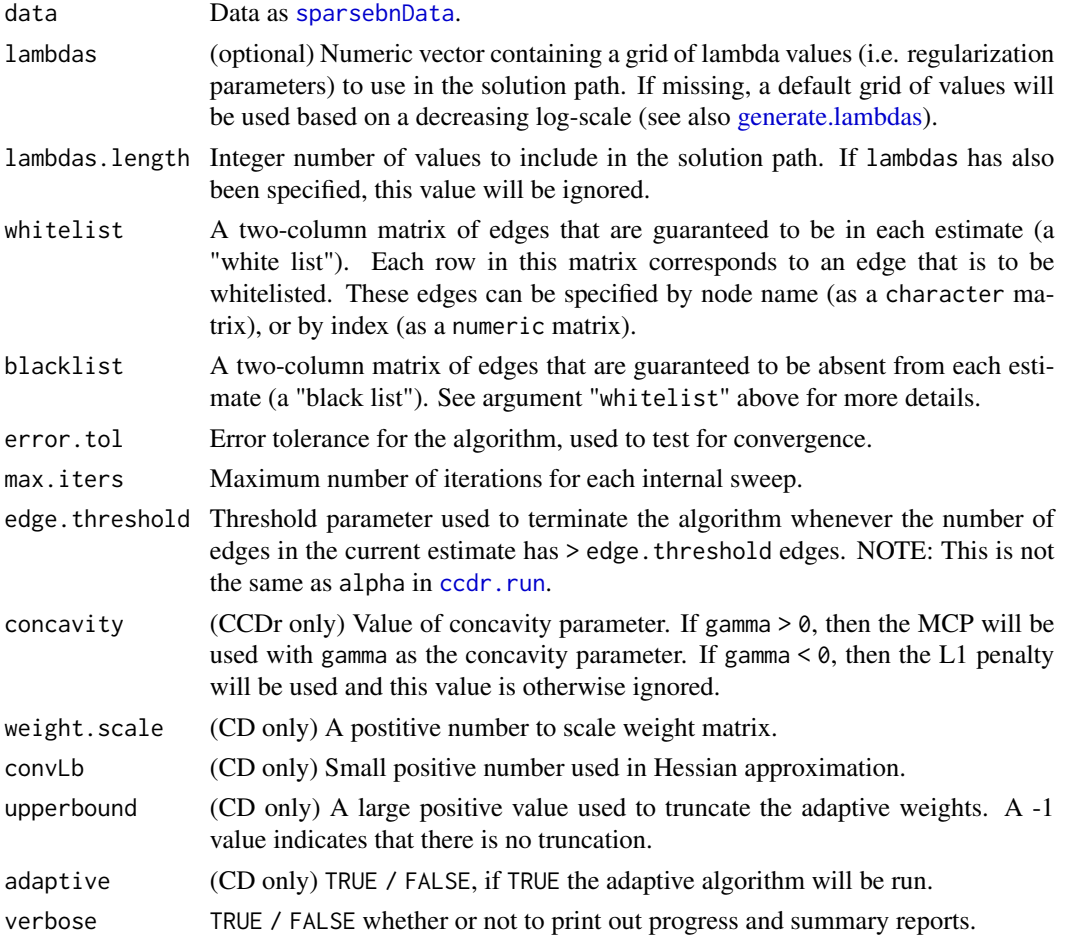

# <span id="page-5-0"></span>Details

For details on the underlying methods, see [ccdr.run](#page-0-0) and [cd.run](#page-0-0).

# Value

A [sparsebnPath](#page-0-0) object.

# Examples

```
# Estimate a DAG from the cytometry data
data(cytometryContinuous)
dat <- sparsebnData(cytometryContinuous$data, type = "c", ivn = cytometryContinuous$ivn)
estimate.dag(dat)
```
pathfinder *The pathfinder network*

# Description

Simulated data and network for the pathfinder network from the [Bayesian network repository.](http://www.bnlearn.com/bnrepository/#pathfinder) Pathfinder is an expert system developed by [Heckerman et. al \(1992\)](http://heckerman.com/david/HN92cbr.pdf) [1] to assist with the diagnosis of lymph-node diseases.

# Usage

```
data(pathfinder)
```
# Format

A [list](#page-0-0) with four components:

- dag An [edgeList](#page-0-0) containing the pathfinder network (109 nodes, 195 edges).
- data A [data.frame](#page-0-0) with 109 variables and 1000 observations.
- ivn A [list](#page-0-0) specifying which nodes are under intervention in each observation; since this dataset is purely observational, this is just NULL. Compatible with the input to [sparsebnData](#page-0-0).
- cov Covariance matrix used to generate the data.

# Details

This is a benchmark network used to test algorithms for learning Bayesian networks. The data is simulated from a Gaussian SEM assuming unit edge weights and unit variances for all nodes.

#### References

[1] Heckerman, David E., and Bharat N. Nathwani. ["An evaluation of the diagnostic accuracy of](http://heckerman.com/david/HN92cbr.pdf) [Pathfinder.](http://heckerman.com/david/HN92cbr.pdf)" Computers and Biomedical Research 25.1 (1992): 56-74.

# <span id="page-6-0"></span> $p$ lot $DAG$   $\hspace{0.5cm}$  7

# Examples

```
### Create a valid sparsebnData object from the simulated pathfinder data
data(pathfinder)
dat <- sparsebnData(pathfinder$data, type = "c")
### Code to reproduce this dataset by randomly generating edge weights
coefs <- runif(n = num.edges(pathfinder$dag), min = 0.5, max = 2) # coefficients
vars <- rep(1, num.nodes(pathfinder$dag)) # variances
params <- c(coefs, vars) # parameter vector
pathfinder.data <- generate_mvn_data(graph = pathfinder$dag,
                                params = params,
                                n = 1000)
```
plotDAG *Plot a DAG*

# Description

Using some sensible defaults for large graphs, plot a DAG object. Uses [igraph](#page-0-0) package by default.

# Usage

plotDAG(x, ...)

# Arguments

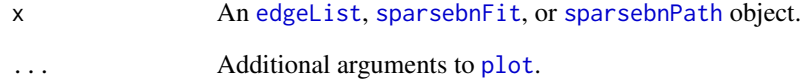

# Details

This method is not intended for customization. For more control over the output, use [plot](#page-0-0) and see [setPlotPackage](#page-0-0) for plotting only and/or [setGraphPackage](#page-0-0) for even more control. These methods grants the user the full feature set of the selected package.

<span id="page-7-1"></span><span id="page-7-0"></span>

Methods for learning sparse Bayesian networks and other graphical models from observational and experimental data via sparse regularization. Includes algorithms for both continuous and discrete data.

# Details

The main methods for learning graphical models in [sparsebn](#page-7-1) are:

- [estimate.dag](#page-4-1) for directed acyclic graphs.
- [estimate.precision](#page-3-1) for undirected graphs.
- [estimate.covariance](#page-3-2) for covariance matrices.

The workhorse behind [sparsebn](#page-7-1) is the [sparsebnUtils](#page-0-0) package, which provides various S3 classes and methods for representing and manipulating graphs. For more details on this package and the functionality it provides, see ?sparsebnUtils.

# <span id="page-8-0"></span>Index

∗Topic datasets cytometryContinuous, [2](#page-1-0) cytometryDiscrete, [3](#page-2-0) pathfinder, [6](#page-5-0) ccdr.run, *[5,](#page-4-0) [6](#page-5-0)* cd.run, *[6](#page-5-0)* cytometryContinuous, [2,](#page-1-0) *[3](#page-2-0)* cytometryDiscrete, [3](#page-2-0) data.frame, *[2,](#page-1-0) [3](#page-2-0)*, *[6](#page-5-0)* edgeList, *[2,](#page-1-0) [3](#page-2-0)*, *[6,](#page-5-0) [7](#page-6-0)* estimate.covariance, [4,](#page-3-0) *[8](#page-7-0)* estimate.dag, *[4](#page-3-0)*, [5,](#page-4-0) *[8](#page-7-0)* estimate.precision, *[8](#page-7-0)* estimate.precision *(*estimate.covariance*)*, [4](#page-3-0) generate.lambdas, *[5](#page-4-0)* igraph, *[7](#page-6-0)* list, *[2](#page-1-0)[–4](#page-3-0)*, *[6](#page-5-0)* Matrix, *[4](#page-3-0)* pathfinder, [6](#page-5-0) plot, *[7](#page-6-0)* plotDAG, [7](#page-6-0) setGraphPackage, *[7](#page-6-0)* setPlotPackage, *[7](#page-6-0)* sparsebn, *[8](#page-7-0)*, [8](#page-7-0) sparsebn-package *(*sparsebn*)*, [8](#page-7-0) sparsebnData, *[2](#page-1-0)[–6](#page-5-0)* sparsebnFit, *[7](#page-6-0)* sparsebnPath, *[6,](#page-5-0) [7](#page-6-0)* sparsebnUtils, *[8](#page-7-0)*